# Juraj
Kojs

# Aiael's
Gold

for
tenor
saxophone and
electronics

2010

# "Delight in Tetragrammaton, and He shall give the desire of thy heart." (PSALM
37:4)

Aigel's Gold is dedicated to Michael Straus.

#### Short
Notes:

John
Cage,
the
father
of
American
music
avant‐garde
gave
the
world
a
series of
preposterous
ideas.
In
his
infamous
1952
composition
4'33",
the
pianist
sits
at
the piano turning blank pages of paper, while the audience listens to the accidental noises produced in the hall. *Aiael's Gold* expands this concept by inviting sounds from the outside environment to enter the concert space; two microphones, positioned
outside
the
concert
space,
transfer
the
surrounding
sounds
to
the computer.
The
sonorities
are
then
processed
in
real
time
and
recorded.
The complete
recording
of
unprocessed
sounds
from
the
exterior
X
is
used
in
the following
performance,
transporting
the
sonic
memories
of
outer
spaces
to
new locations.

In
Cagean
sense,
form
is
a
series
of
empty
pockets
to
be
filled
with
sonic vibrations. *Aiael's Gold* takes three notorious compositions from the Western common
practice
literature
and
fills
their
rhythmic
pockets
with
the
sounds
of
the present
and
past
exterior
environments.
The
amplitude
of
the
past
exterior recording controls the presence and absence of these rhythms in the performance. Real-time processed saxophone sonorities complete the dense character of the piece.

#### Long
Notes:

Aiael is known as an ancient archangel assisting in development of consciousness through
silence
and
meditation.*Aiael's
Gold*investigates
silence
and
sonorities positioned
on
the
border
of
hearing
in
the
framework
of
an
electroacoustic composition.

The piece begins in silence and with the saxophone player listening to the resonances of the performance space. Then, the performer produces tones of diverse quality such as air thrusts, air tones, ghost tones and squeaks, always avoiding
the
full
tones.
These
intermediate
stages
of
saxophone
tone
production become the composition's core timbral vocabulary. To highlight the quiet sonorities and
transitiveness
of
tone
production,
the
pitch
manifests
as
a
residue
of
noise throughout. Although *Aiael's Gold* is formally "wrapped" in three pieces composed by
C.
Gounod
and
J.S.
Bach,
the
timbres
conceal
recognition
of
the
original
sources and
showcase
the
unique
power
of
color
in
music.

Additionally, the performer uses a piece of cellophane and the paper score of the
piece
as
an
instrument.
Actions
such
as
polishing
the
saxophone
with
paper, placing
the
cellophane
in
the
horn
of
the
instrument
to
filter
its
sonorities
and tearing
the
paper
into
pieces
in
the
end
expands
the
notion
of
concert
music.
Paper‐ score artifacts are thus defined not only as vehicles for passive transmission of music
information
but
also
as
active
sound‐making
agents.

The
computer
serves
as
a
memory
bank.
A
stereo
microphone
is
placed outside
the
concert
space
to
record
environmental
sounds
happening
during
the performance
and
also
to
be
processed
in
real
time
during
the
performance.
The complete
recording
of
the
exterior
space
is
used
in
the
following
performance
in
a form of memory bits, pockets, fragments, blocks and also in its totality. Its amplitude is used to control the accompaniment portions of the electronics. Aiael's Gold is, thus
a
piece
that
continuously
evolves
with
each
performance.
It
presents
a kaleidoscope of sonic memories from the exteriors of last and current performance spaces. Interaction between the live player and memory-based sonic material is at core
of
the
composition.

## **Tech
requirements:**

1
air
mike
such
as
AMT
LS
Microphone
for
saxophone
amplification
and
processing 1
stereo
mike
or
stereo
pair
for
recording
sounds
from
the
environment
outside
the concert
space

- 1
three‐IN
and
two‐OUT
digital
audio
interface
- 1
computer
running
MAX5
- 1
two‐channel
audio
set
up

1
piece
of
flexible
cellophane

1
score
to
be
performed
with,
crumbled
and
torn
at
the
end
of
the
piece

# **Important
Notes:**

1. A stereo mike is placed outside the concert hall, **preferably outside on the** street where it records the environmental sounds directly to the computer. Be sure to save two mono files of the recorded performance in the patch folder and name them
L.wav
and
R.wav
prompted
at
the
end
of
the
performance.

4.
Timing:
absolute
time
at
the
end
of
the
each
line
suggests
when
the
last
event should
be
performed.

## **About
Electronics:**

- 1. All
MAX/MSP
patches
and
files
should
be
stored
in
the
same
folder.
- 2. Open patch AG. Microphones (adc $\sim$ 1 2 3) should be mapped as following: outside mikes (adc  $\sim$  1 2) and saxophone mike (adc  $\sim$  3)
- 3. Subpatchers
and
their
functions:
	- a. buffers:
	looping
	the
	recording
	of
	the
	previous
	exterior
	space;
	to
	be stored
	- b. RT-buffers: looping and processing the saxophone sound in real time
	- c. controlLayer:
	various
	timing
	algorithms
	to
	control
	buffers
	- d. stopwatch:
	does
	what
	it
	says
	- e. effects:
	pitch
	bending
	of
	the
	real‐time
	saxophone
	input
	- f. filters:
	running
	the
	segments
	of
	previous
	exterior
	recording
	through resonant
	filters
	- g. Ave:
	MIDI
	data
	from
	the
	accompaniment
	of
	Gounod's
	Ave
	Maria running
	through
	resonant
	filters;
	presence
	controlled
	by
	the amplitude
	of
	the
	previous
	exterior
	recording
- h. Ave1: MIDI data from the accompaniment of Gounod's Ave Maria running
through
physical
models
of
diverse
shakers;
presence controlled
by
saxophone
amplitude
- i. FugueSop, FugueAlt and FugueBari: MIDI data from individual voices of
J.S.Bach's
three‐part
fugue
in
f
minor,
WTK
II
Maria
running through
resonant
filters;
presence
controlled
by
the
amplitude
of
the previous
exterior
recording
- j. Brandenburg, Brandenburg2: MIDI data from J.S.Bach's Brandenburg Concerto
#3,
Movement
3
running
though
resonant
filters;
presence controlled
by
the
amplitude
of
the
previous
exterior
recording

Tone quality descriptions ordered from soft to loud (to be performed with or without
the
mouthpiece): Air:
air
only,
no
pitch Air
tone:
air
with
a
gist
of
pitch Air
squeak:
air
with
the
gist
of
overblown
partials Squeak:
overblown
partial Ghost
tone:
air
squeak
with
the
gist
of
written
pitch Half
tone:
half
air
and
half
tone

# **Vowel
pronunciation:**

*a*as
in
Love *e* as
in
Let *o* as
in
Gold *i* as
in
Light *u*as
in
Loop  $0 - 1'$ 

The
patch
should
begin
as
soon
as
the
performer
appears
on
the
stage. Performer: bring the music and position it on the stand. Remove the mouthpiece and set yourself up for the performance. Unintentional noises are welcome. Listen to
the
environment.

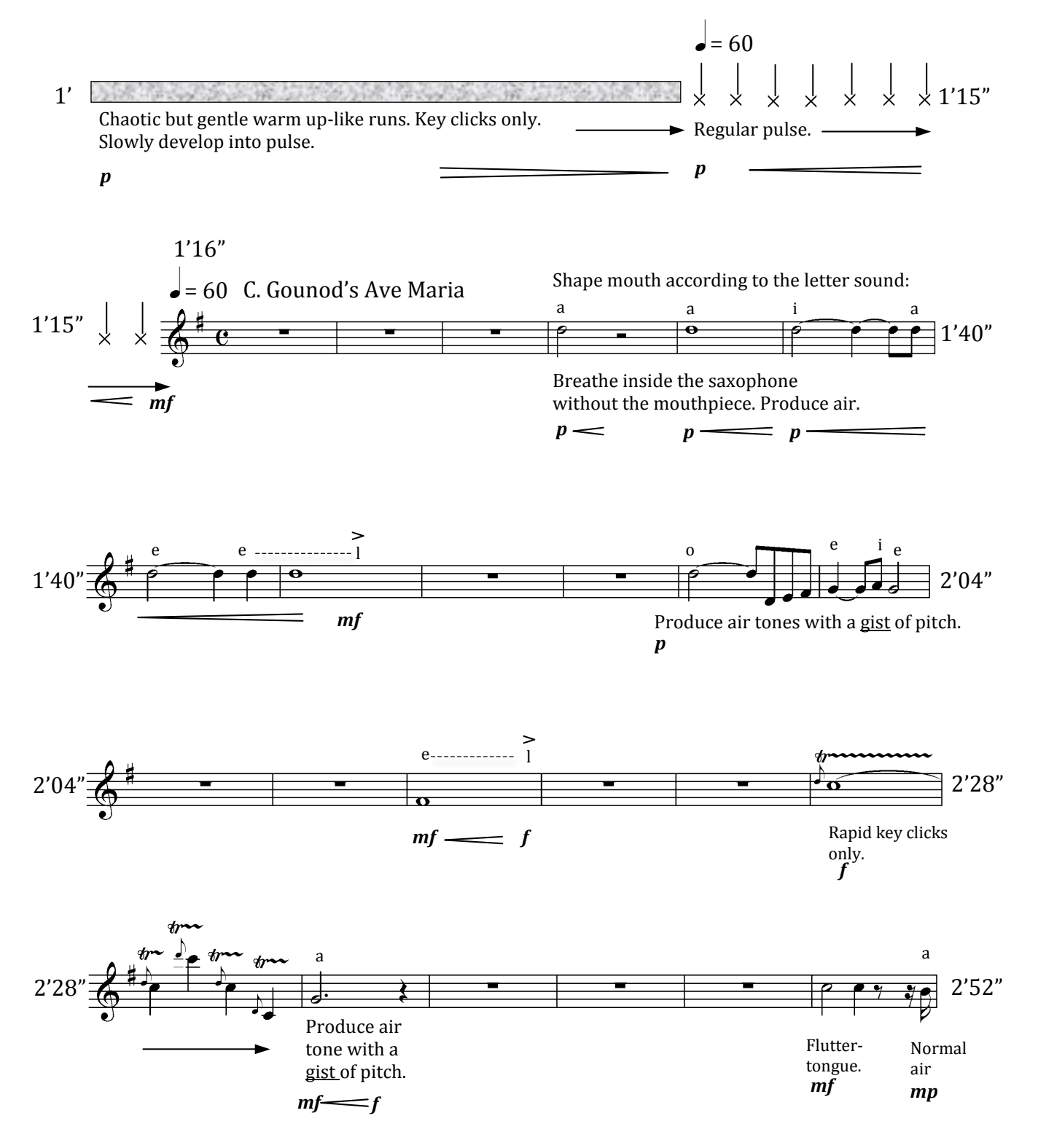

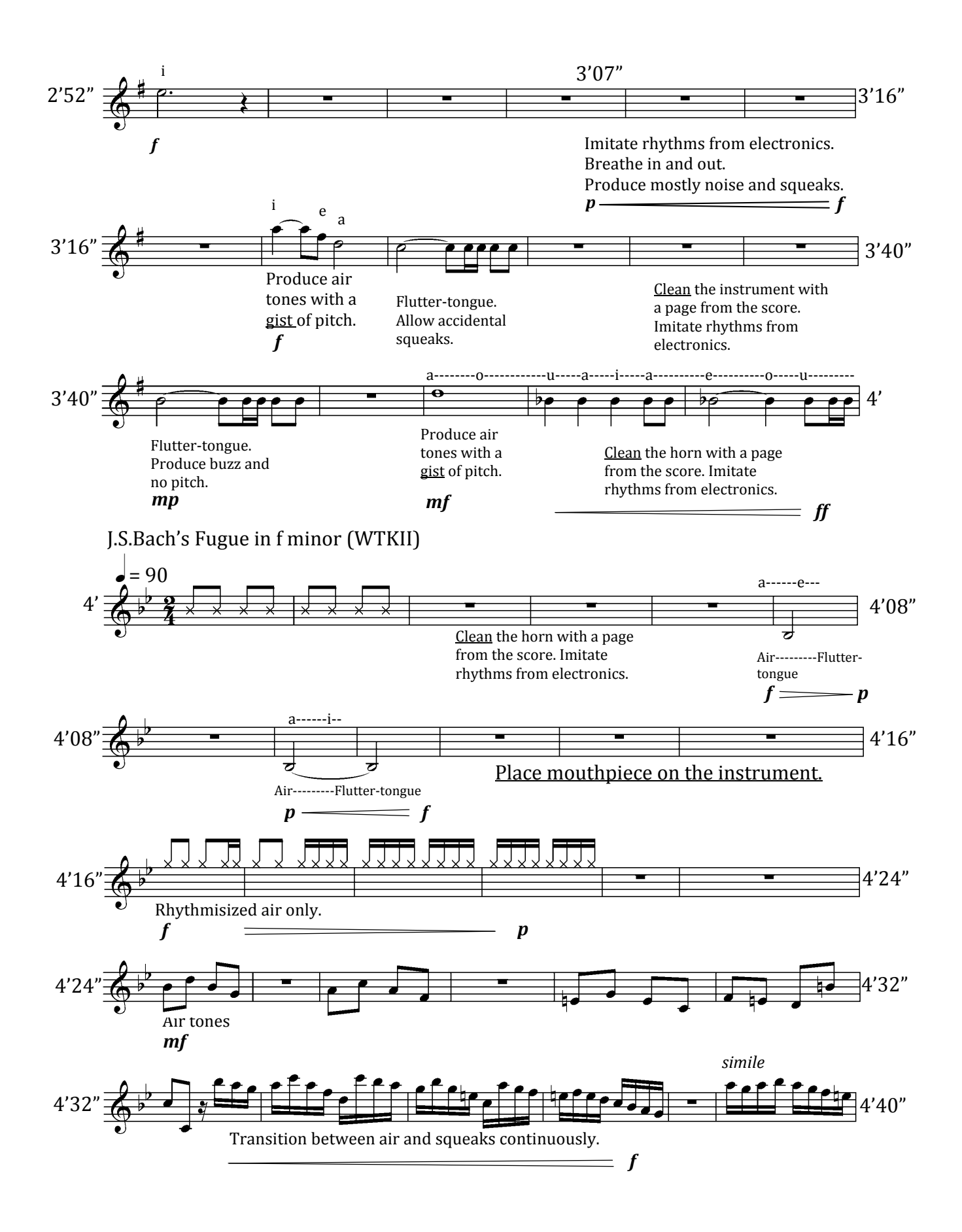

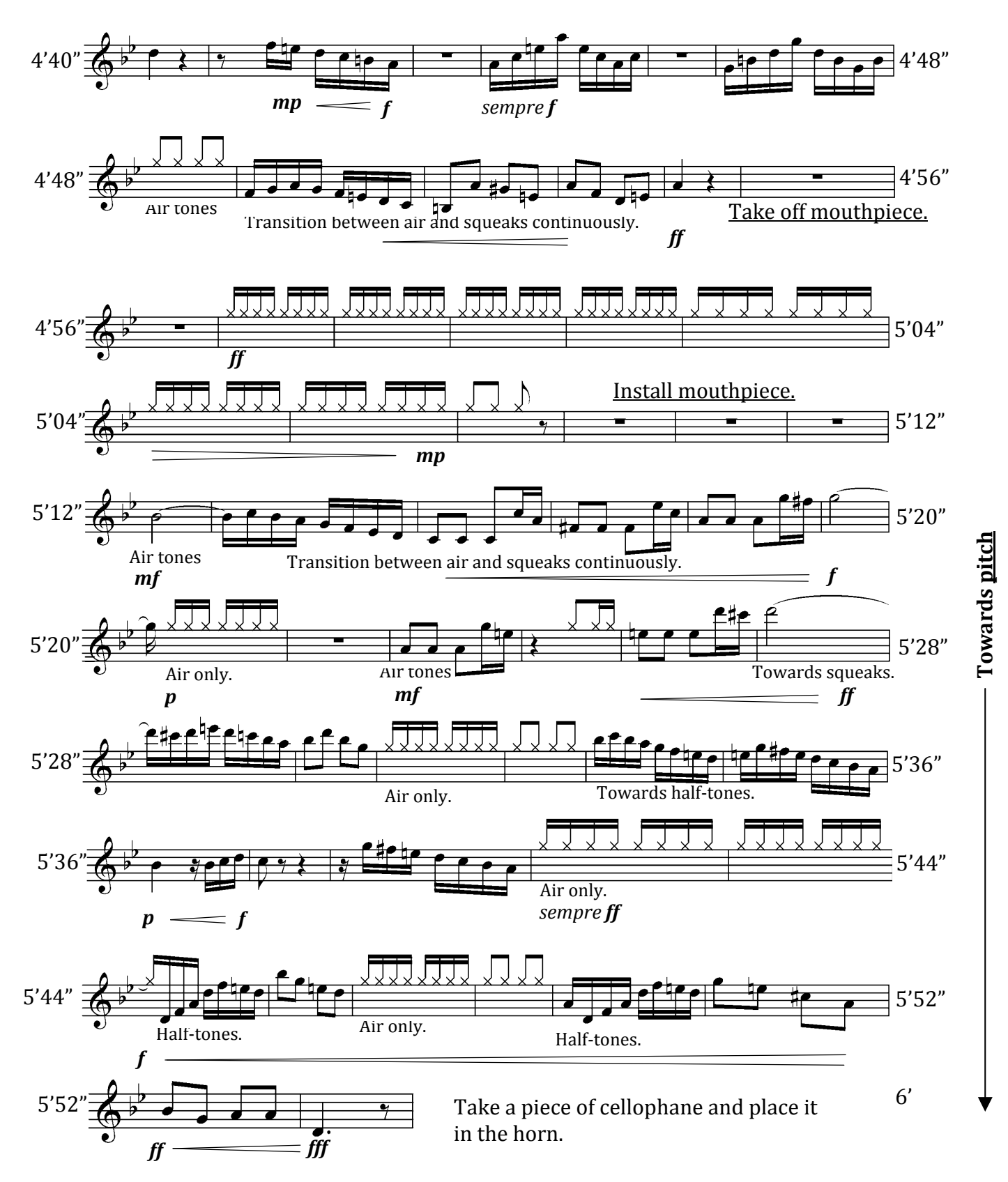

6' Test blow any pitch. The filtered rattle should result. Repeat. Leave the cellophane in 6'30" the
horn
until
the
air
pushes
it
out.

**6'30"—8'06".
Tone
quality:
transition
smoothly
from
air
to
air
tones
to
air
squeaks
and
ghost
tones.**  Ghost tones consist of upper overblown partials and gist of notated tones. Allow distortion to develop. *sempre
crescendo
al
ffff*

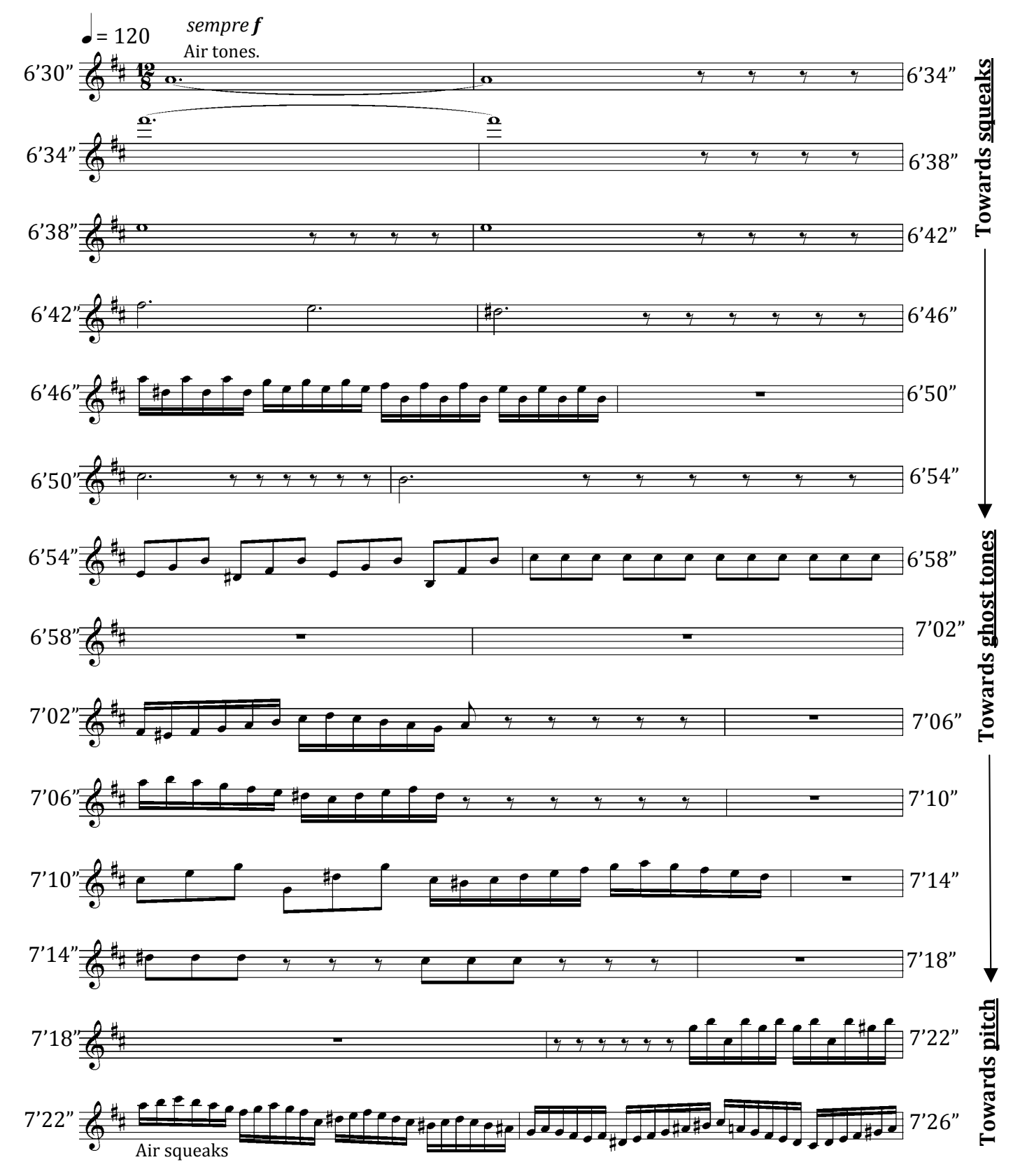

J.
S.
Bach:
Brandenburg
Concerto
Nr.
3,
Mvt.
3

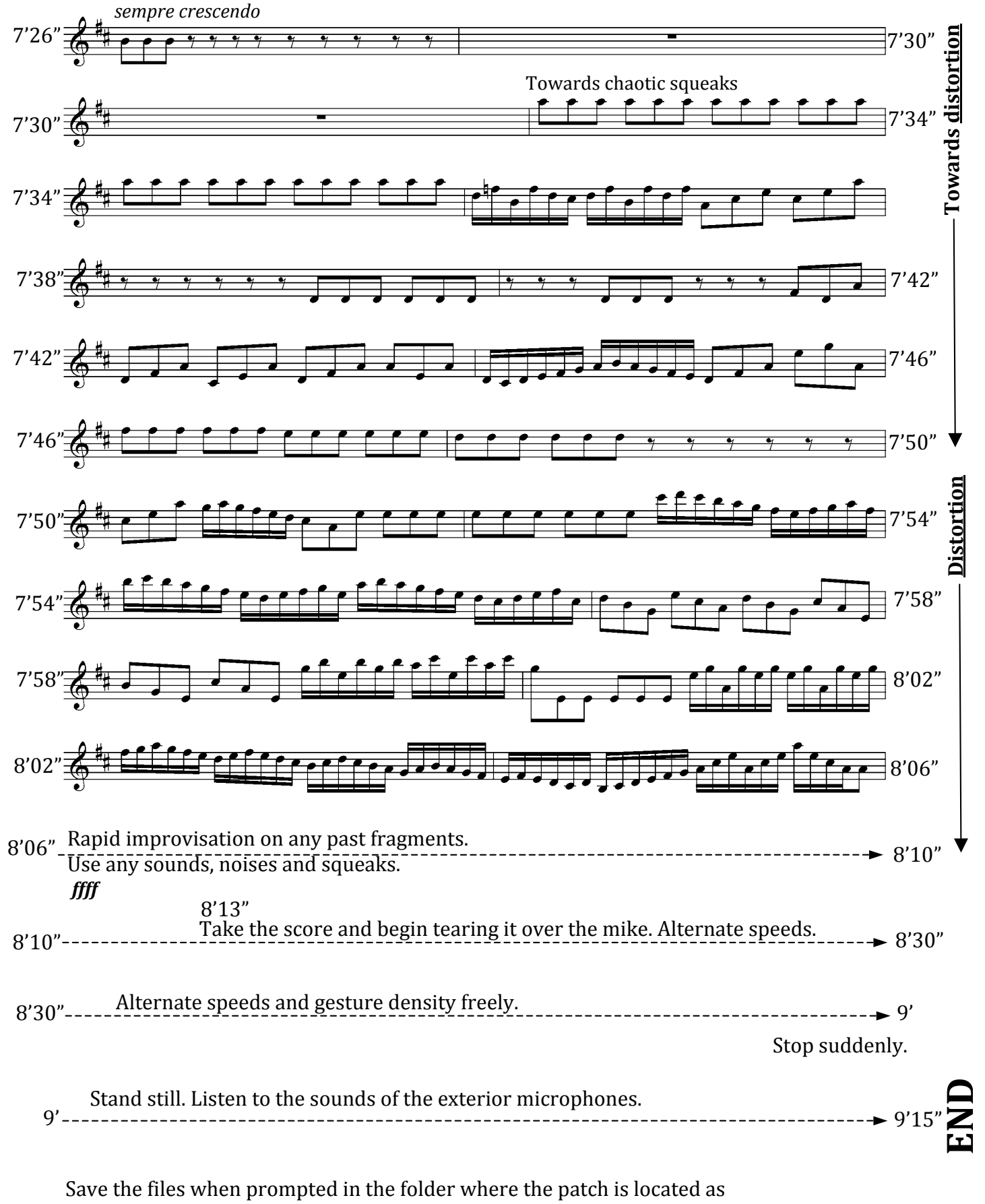

L.wav
and
R.wav